# securosys

## **Primus HSM REST API and TSB Training**

### Setup & Usage of REST API and Transaction Security Broker

#### **Description**

The course is a "hands-on" workshop, which covers the basics of deploying the REST API and Transaction Security Broker (TSB) and connecting it to Primus HSM or CloudsHSM and perform cryptographic operations with it.

Note, that a difference between REST API and TSB is merely in license and approval orchestration functionality.

#### **Contents**

- Architecture and deployment
- Setting up and using approval keys
- API endpoints hands-on walkthrough
- Using Internal Securosys TSB Demo for TSB testing

#### **Details**

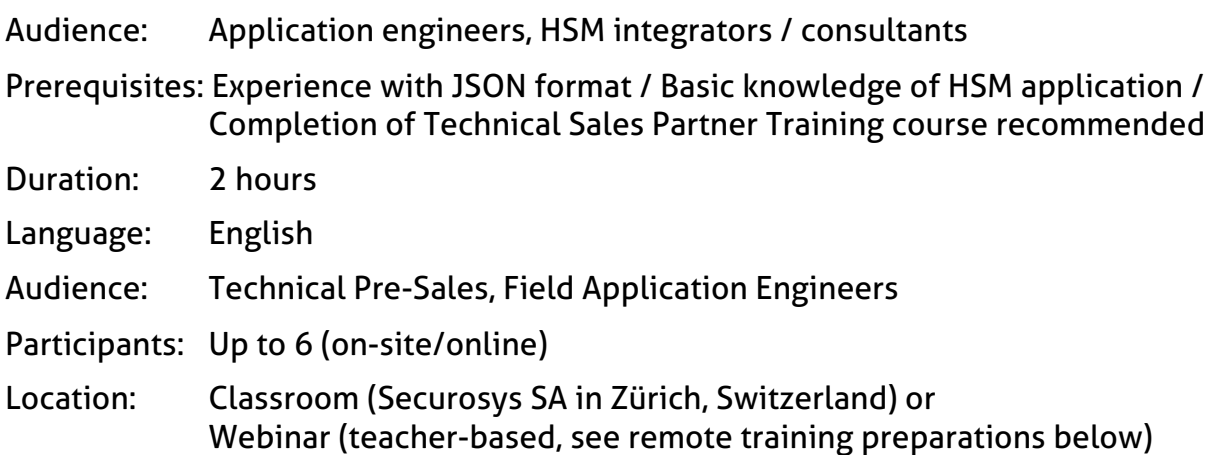

#### **Remote Training Preparations**

Due to the high practical focus of the training, it is necessary that the participants have access to a Primus HSM partition in the cloud or on-premise with enabled JCE API.

Please make sure that you have the following infrastructure, setup, documentation and software ready **before the training starts**:

• One (1) configured user partitions on Primus HSM (cluster) and TSB on-premises deployment or CloudsHSM.

For training purposes Securosys may provide temporary access to Training/Developer HSMs, reachable over the Internet

- **D** JCE API, REST API, TSB licenses installed
- **DEAPI, REST API, Workflow Engine enabled on the partition**
- ú On-prem TSB container deployed
- HSM connection details and credentials: DNS/IP, Port, User names, and valid Setup Passwords (Note: Setup Password has limited lifetime!)
- Laptop with openssl
	- <sup>□</sup> Zoom Client App installed for web-conference (presentations, remote control) https://zoom.us/download?os=linux
	- <sup>n</sup> Headset or audio input-/output-device
- Stable Network/Internet connection (2Mbps+) and access:
	- for Zoom conference
	- to Securosys Support Portal, https://support.securosys.ch
	- (User Guide, Application Notes and Provider software)
	- to Linux repositories to install additional packages (p11-kit, OpenSC, p11-tools)
	- to your HSMs, CloudsHSM or Securosys remote Training/Developer HSMs

Please verify that your infrastructure is working properly before the training.